### Rekurze

#### IB111 Úvod do programování skrze Python

2014

1 / 60

 $2Q$ 

K ロ X K (ラ X ミ X X ミ X ニ ミ

#### To iterate is human, to recurse divine. (L. Peter Deutsch)

 $2/60$ 

 $2Q$ 

メロト メタト メミト メミト 一毛 …

#### Piráti

- 5 pirátů si dělí poklad: 100 mincí
- nejstarší pirát navrhne rozdělení, následuje hlasování
- alespoň polovina hlasů ⇒ rozděleno, hotovo
- $\bullet$  jinak  $\Rightarrow$  navrhující pirát zabit, pokračuje druhý nejstarší (a tak dále)

 $3/60$ 

イロト イ部 トイモト イモト 一番

- priority
	- **O** přežít
	- <sup>2</sup> mít co nejvíce mincí
	- <sup>3</sup> zabít co nejvíc ostatních pirátů
- (6 pirátů a 1 mince, 300 pirátů a 100 mincí)
- použití funkce při její vlastní definici
- volání sebe sama (s jinými parametry)

Rekurze a sebe-reference – klíčové myšlenky v informatice

5 / 60

K ロ > K dj > K 글 > K 글 > H 글

některé souvislosti:

- **•** matematická indukce
- **•** funkcionální programování
- rekurzivní datové struktury
- gramatiky
- logika, neúplnost
- nerozhodnutelnost, diagonalizace
- uvedené aplikace rekurze a sebe-reference často poměrně náročné
- **•** hodí se **pořádně** pochopit rekurzi na úrovni jednoduchých programů

$$
n! = 1 \cdot 2 \cdots (n-1) \cdot n
$$

$$
f(n) = \begin{cases} 1 & \text{pokud } n = 1 \\ n \cdot f(n-1) & \text{pokud } n > 1 \end{cases}
$$

 $\prec$ 

#### Faktoriál iterativně (pomocí cyklu)

```
def fact(n):
    f = 1for i in range(1, n+1):
        f = f * ireturn f
```

```
def fact(n):
    if n == 1: return 1
    else: return n * fact(n-1)
```
K ロ > K @ > K 할 > K 할 > → 할 → ⊙ Q (M  $9/60$ 

#### Faktoriál rekurzivně – ilustrace výpočtu

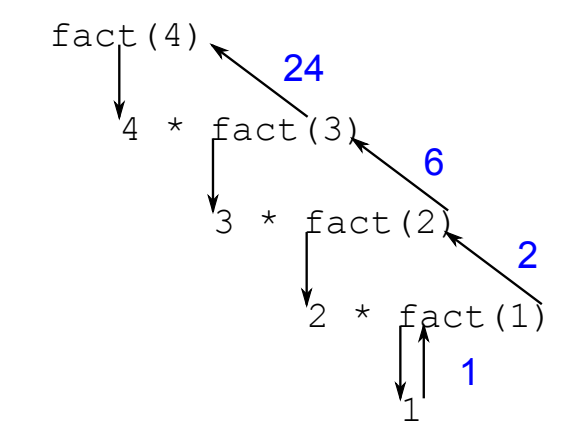

イロト イ部 トイモト イモトー つへへ 10 / 60

Vymyslete funkci, která:

- vypíše čísla od 1 do N
- pomocí rekurze bez použití cyklů for, while

11 / 60

 $\Omega$ 

K ロ X K @ X K 평 X K 평 X ( 평 X )

Vymyslete funkci, která:

- vypíše čísla od 1 do N
- pomocí rekurze bez použití cyklů for, while

12 / 60

K ロ ▶ K @ ▶ K 할 ▶ K 할 ▶ → 할 → 9 Q @

```
def vypis(n):
    if n > 1:
        vypis(n-1)
    print n
```

```
def test(n):
    print n
    if n > 1:
        test(n-1)print -n
```
13 / 60

K ロ > K @ > K 할 > K 할 > 1 할 : 0 9 Q O

test(5)

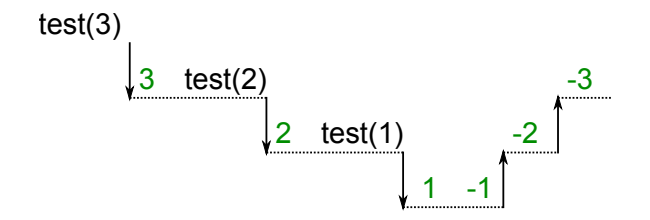

《ロ》 《御》 《君》 《君》 《君  $2Q$ 14 / 60

```
def \text{suda}(n):
    print "suda", n
    licha(n-1)def licha(n):
    print "licha", n
    if n > 1:
        suda(n-1)
```
15 / 60

K ロ > K 何 > K ミ > K ミ > ニ ミ → の Q Q →

 $suda(10)$ 

#### Rekurzivní stromeček

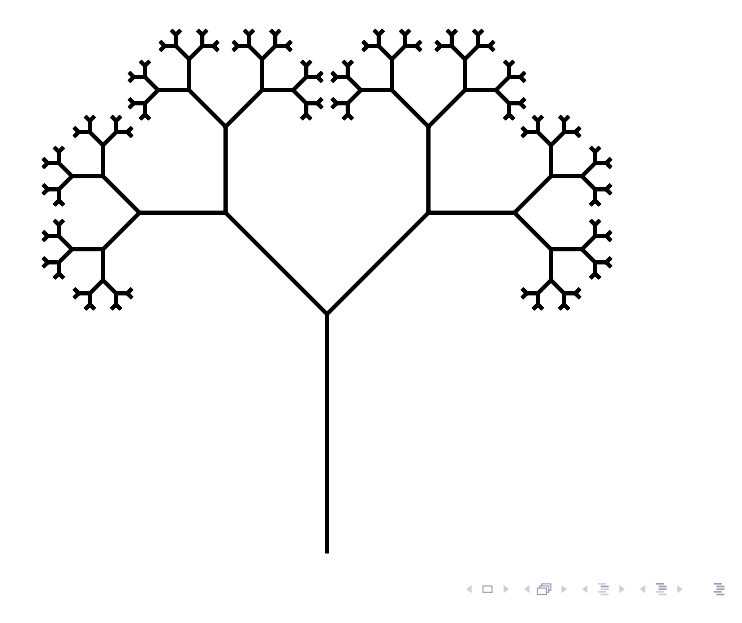

 $299$ 16 / 60

nakreslit stromeček znamená:

- udělat stonek
- nakreslit dva menší stromečky (pootočené)

```
def stromecek(delka):
    forward(delka)
    if delka > 10:
        left(45)
        strongcek(0.6 * delta)right(90)
        stromecek(0.6 * delka)
        left(45)back(delka)
```
#### Podoby rekurze, odstranění rekurze

#### koncová rekurze (tail recursion)

- rekurzivní volání je poslední příkaz funkce
- např. uvedená funkce pro faktoriál
- lze vesměs přímočaře nahradit cyklem
- · "plná" rekurze
	- "zanořující se" volání
	- např. stromeček
	- lze přepsat bez použití rekurze za použití zásobníku
	- rekurzivní podoba často výrazně elegantnější

#### Hanojské věže aneb O konci světa

#### video:

[http://www.fi.muni.cz/~xpelanek/IB111/](http://www.fi.muni.cz/~xpelanek/IB111/hanojske_veze/) [hanojske\\_veze/](http://www.fi.muni.cz/~xpelanek/IB111/hanojske_veze/)

- klášter kdesi vysoko v horách u města Hanoj
- velká místnost se třemi vyznačenými místy
- 64 různě velkých zlatých disků
- podle věštby mají mniši přesouvat disky z prvního na třetí místo
- $\bullet$  a až to dokončí  $\bullet$

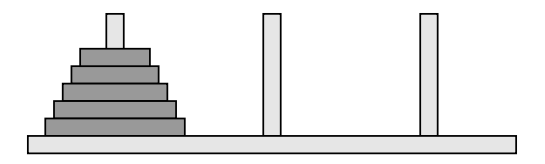

- N disků různých velikostí naskládaných na sobě
- vždy může být jen menší disk položen na větším
- možnost přesunout jeden horní disk na jiný kolíček

21 / 60

 $\left\{ \begin{array}{ccc} 1 & 0 & 0 \\ 0 & 1 & 0 \end{array} \right\}$  ,  $\left\{ \begin{array}{ccc} 0 & 0 & 0 \\ 0 & 0 & 0 \end{array} \right\}$  ,  $\left\{ \begin{array}{ccc} 0 & 0 & 0 \\ 0 & 0 & 0 \end{array} \right\}$ 

cíl: přesunout vše z prvního na třetí

#### Hanojské věže: řešení

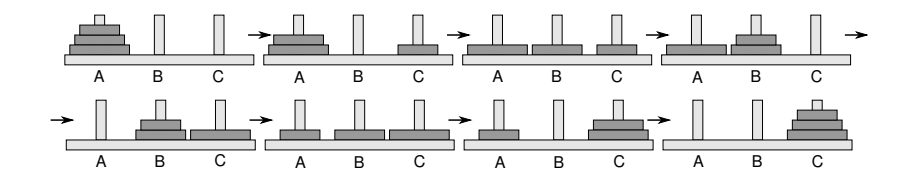

```
>>> presun(3, "A", "B", "C")
A \rightarrow BA \rightarrow CB \rightarrow CA \rightarrow BC \rightarrow AC \rightarrow BA \rightarrow B
```
#### K ロ ▶ K 個 ▶ K ミ ▶ K ミ ▶ │ 큰 │ ◆ 9,9,0° 23 / 60

#### Hanojské věže: rekurzivní řešení

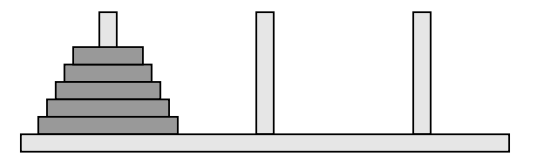

```
def presun(n, odkud, kam, kudy):
    if n == 1:
        print odkud, "->", kam
    else:
        presun(n-1, odkud, kudy, kam)
        presun(1, odkud, kam, kudy)
        presun(n-1, kudy, kam, odkud)
```
# Řešení včetně vypisování stavu

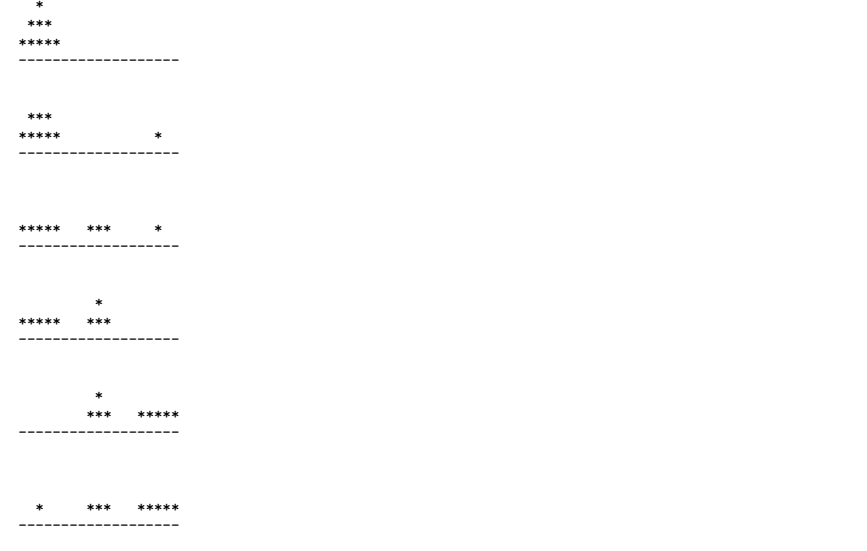

K ロ > K @ > K 할 > K 할 > 1 할 : 0 9 Q O  $25/60$ 

- $\bullet$  stav úlohy = rozmístění disků na kolících
- $\bullet$  disky na kolíku A  $\rightarrow$  seznam
- $\bullet$  celkový stav:
	- 3 proměnné, v každé seznam nepěkné

26 / 60

K ロ > K @ > K 경 > K 경 > 시 경

- seznam seznamů
- příklad stavu (6 disků): [[4], [5, 2, 1], [6, 3]]

### Řešení včetně vypisování stavu

```
def hanoi(n, odkud, kam, kudy, stav):
  if n==1:
    disk = star[odkud].pop()stav[kam].append(disk)
    vypis_stav(stav)
  else:
    hanoi(n-1, odkud, kudy, kam, stav)
    hanoi(1, odkud, kam, kudy, stav)
    hanoi(n-1, kudy, kam, odkud, stav)
```

```
def res hanoi(n):
  stav = [\text{range}(n, 0, -1), [], []]vypis_stav(stav)
  hanoi(n, 0, 2, 1, stav)
```
27 / 60

K ロ > K 레 > K 코 > K 코 > - 코 - K 0 Q Q

```
def vypis_stav(stav):
  print stav
  print "--"
```

```
def vypis_stav(stav):
  for i in range(3):
    print "Kolik", chr(ord('A')+i), stav[i]
  print "--"
```
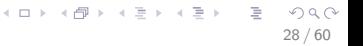

#### Vypisování stavu – textová grafika

```
def vypis_stav(stav):
 n = sum([ len(s) for s in stav])for y in range(n+1):
   radek = " "for kolik in range(3):
      for x in range(-n+1, n):
        if len(stat[kolik]) > n-y and
           abs(x) < star[kolik][n-y]:
          radek += "*"
        else:
          radek += ""radek += " "
   print radek
  print "-"*(n*6+1)
```
(ロ) (個) (目) (目) (目) 目 のQC 29 / 60

#### rekurzivně definovaný geometrický útvar

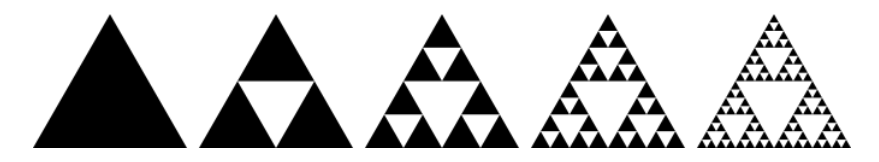

 $\left\{ \begin{array}{ccc} 1 & 0 & 0 \\ 0 & 1 & 0 \end{array} \right\}$  ,  $\left\{ \begin{array}{ccc} 0 & 0 & 0 \\ 0 & 0 & 0 \end{array} \right\}$ Þ  $\Omega$ 30 / 60

## Sierpińského fraktál

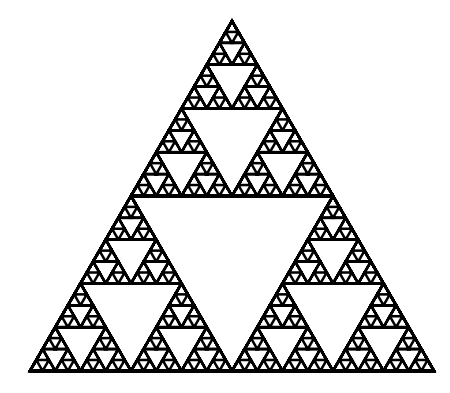

イロト イ部 トイモト イモト E  $2Q$  $31/60$ 

```
def sierpinski(n, delka):
    if n == 1:
        trojuhelnik(delka)
    else:
        for i in range(3):
            sierpinski(n - 1, delka)
            forward((2 * * (n - 1)) * delka)
            right(120)
```
### Další podobné fraktály

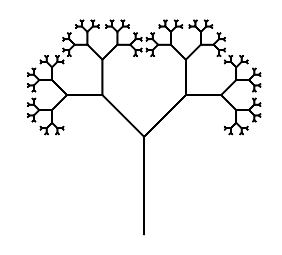

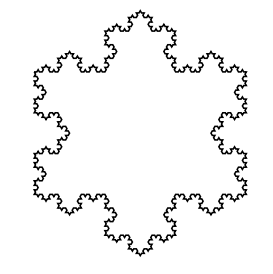

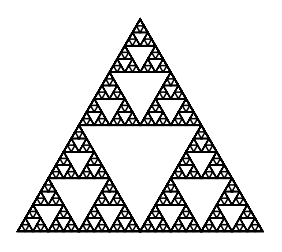

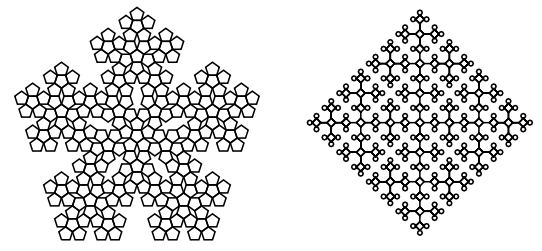

- <tutor.fi.muni.cz>, úloha Robotanik
- · jednoduché "grafické" programování robota
- těžší příklady založeny na rekurzi
- vizualizace průběhu "výpočtu", zanořování a vynořování z rekurze

### Robotanik - Kurz počítání

#### rekurze jako "paměť"

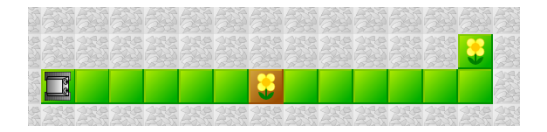

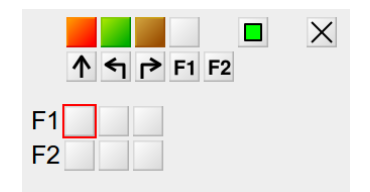

イロト イ部 トイモト イモトー  $QQ$ B  $35/60$ 

#### Robotanik

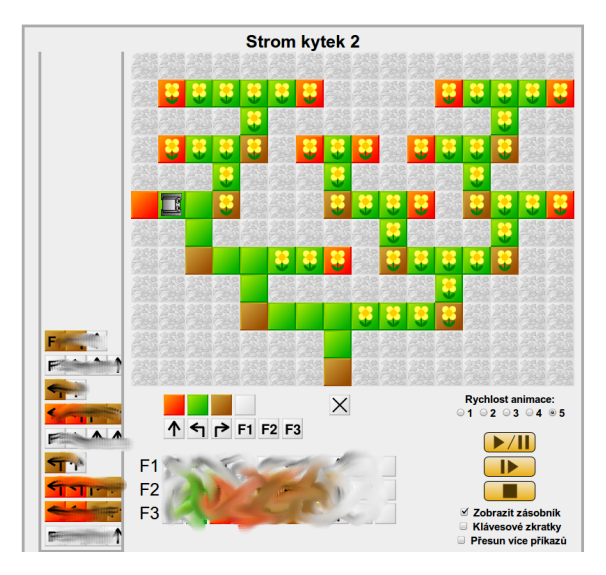

### Pokrývání plochy L kostičkami

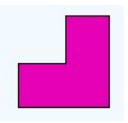

- $\bullet$  mřížka 8  $\times$  8 s chybějícím levým horním polem
- úkol: pokrýt zbývající políčka pomocí L kostiček
- **•** rozšíření:
	- rozměr  $2^n \times 2^n$
	- chybějící libovolné pole
	- obarvení 3 barvami, aby sousedi byli různí

37 / 60

K ロ > K dj > K 글 > K 글 > H 글

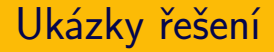

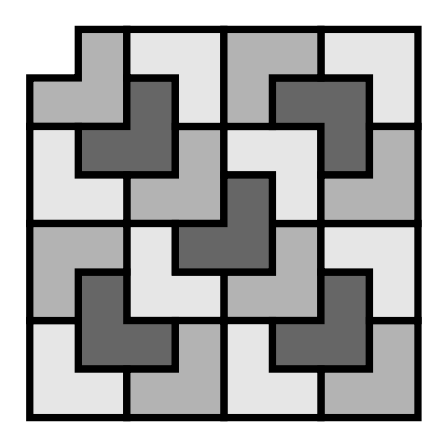

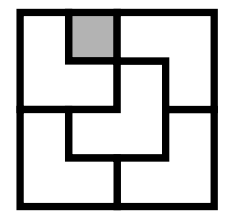

K ロ > K 御 > K 聖 > K 聖 > 三重 → の Q Q →  $38/60$ 

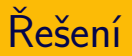

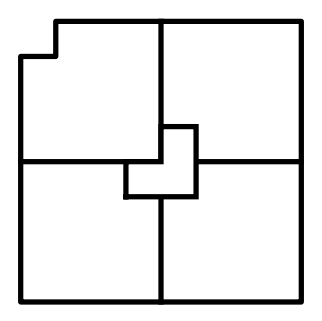

- rozdělit na čtvrtiny
- umístit jednu kostku
- rekurzivně aplikovat řešení na jednotlivé části

### Příklady použití rekurze v informatice

- Euclidův algoritmus NSD
- vyhledávání opakovaným půlením
- řadicí algoritmy (quicksort, mergesort)

40 / 60

세미 시세 (御)에서 결 시 세 결 시 시 결

- generování permutací, kombinací
- fraktály
- prohledávání grafu do hloubky
- **•** gramatiky

```
def \; nsd(a,b):
    if b == 0:
        return a
    else:
        return nsd(b, a \% b)
```
#### Vyhledávání opakovaným půlením

- hra na 20 otázek
- hledání v seznamu
- hledání v binárním stromu

#### Vyhledávání: rekurzivní varianta

def binarni\_vyhledavani(hodnota, seznam, spodni\_mez, horni\_mez): if spodni\_mez > horni\_mez: return False stred =  $(s$ podni mez + horni mez $)/2$ if seznam[stred] < hodnota: return binarni\_vyhledavani(hodnota, seznam, stred+1, horni\_mez) elif seznam[stred] > hodnota: return binarni\_vyhledavani(hodnota, seznam, podni\_mez, stred-1) else:

return True

## Řadicí algoritmy

#### • quicksort

- vyber pivota
- rozděl na menší a větší
- zavolej quicksort na podčásti
- mergesort
	- rozděl na polovinu
	- každou polovinu seřaď pomocí mergesort
	- spoj obě poloviny

#### Generování permutací, kombinací

- $\bullet$  permutace množiny  $=$  všechna možná pořadí
	- příklad: permutace množiny  $\{1, 2, 3, 4\}$
	- jak je vypsat systematicky?
	- jak využít rekurzi?
- $k$ -prvkové kombinace *n*-prvkové množiny = všechny možné výběry k prvků
	- **•** příklad: 3-prvkové kombinace množiny  $\{A, B, C, D, E\}$
	- jak je vypsat systematicky?
	- jak využít rekurzi?

#### Kombinace

$$
\binom{n}{k} = \binom{n-1}{k-1} + \binom{n-1}{k}
$$

```
def kombinace(seznam, k):
    if k = 0: return \lceil \rceil ]
    if len(seznam) < k: return []
    vystup = [ ]
    for komb in kombinace(seznam[1:], k-1):
        komb.append(seznam[0])
        vystup.append(komb)
    vystup.extend(kombinace(seznam[1:], k))
    return vystup
```
46 / 60

K ロ ▶ K @ ▶ K 할 ▶ K 할 ▶ → 할 → 9 Q @

- ne každé použití rekurze je efektivní
- Fibonacciho posloupnost (králíci):

 $f_1 = 1$  $f_2 = 1$  $f_n = f_{n-1} + f_{n-2}$  $\bullet$  1, 1, 2, 3, 5, 8, 13, 21, 34,  $\dots$ 

47 / 60

K ロ > K 레 > K 코 > K 코 > - 코 - K 0 Q Q

٠ Vi Hart: Doodling in Math: Spirals, Fibonacci, and Being a Plant

#### Fibonacciho posloupnost: rekurzivně

```
def fib(n):if n \leq 2: return 1
    else: return fib(n-1) + fib(n-2)
```
#### Fibonacciho posloupnost: rekurzivní výpočet

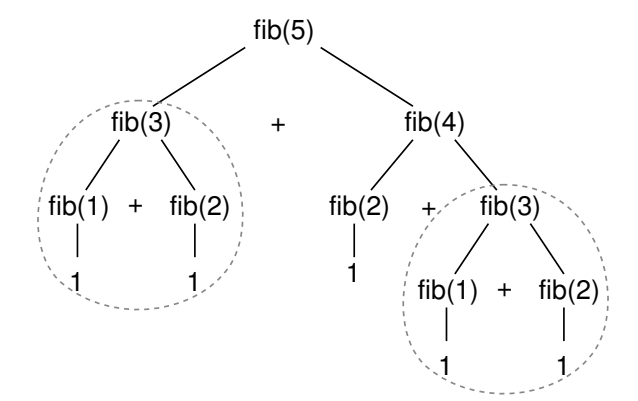

メタトメ ミトメ ミト  $2Q$  $\leftarrow$   $\Box$   $\rightarrow$ э 49 / 60

- $\bullet$  šachovnice  $N \times N$
- rozestavit N dam tak, aby se vzájemně neohrožovaly

50 / 60

K ロ > K @ > K 경 > K 경 > 시 경 :

• zkuste pro  $N = 4$ 

pozn. speciální případ "problému splnění podmínek"

### Problém N dam - řešení

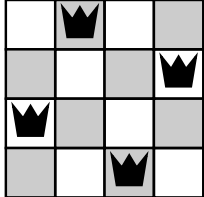

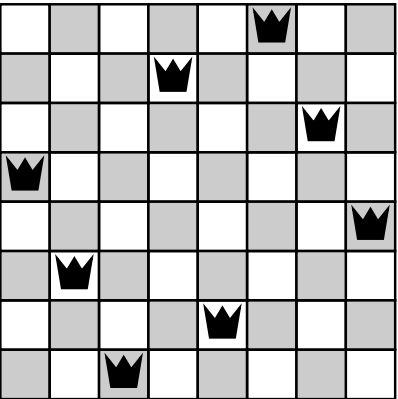

K ロ ▶ K 個 ▶ K 할 ▶ K 할 ▶ ... 할 ... ⊙ Q Q ^  $51/60$ 

- ilustrace algoritmu backtracking
- · hrubá síla, ale "chytře"
- začneme s prázdným plánem, systematicky zkoušíme umisťovat dámy
- pokud najdeme kolizi, vracíme se a zkoušíme jinou možnost

52 / 60

K ロ > K dj > K 글 > K 글 > H 글

přirozený rekurzivní zápis

### Problém N dam - backtracking

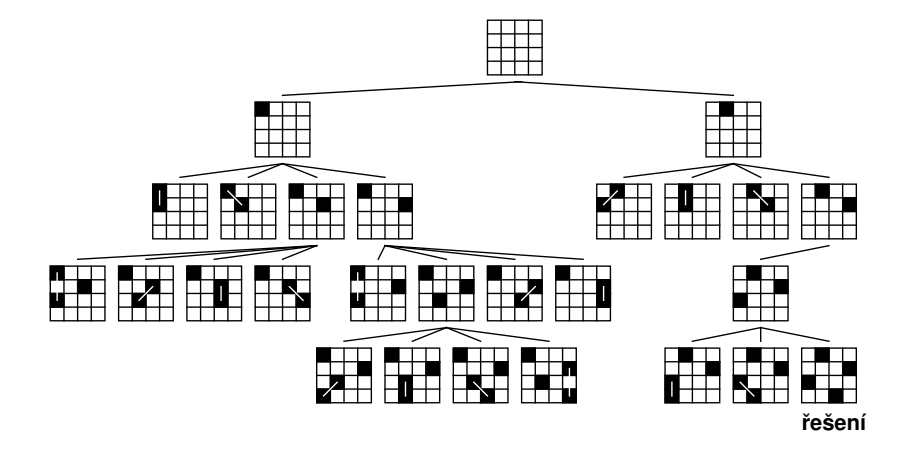

- pro každé pole si pamatujeme, zda na něm je/není dáma
	- dvourozměrný seznam True/False
- pro každou dámu si pamatujeme její souřadnice
	- seznam dvojic *x<sub>i</sub>*, *yi*
- pro každý řádek si pamatujeme, v kterém sloupci je dáma

54 / 60

K ロ ▶ K @ ▶ K 할 ▶ K 할 ▶ ... 할

- seznam čísel  $(x_i)$
- nejvýhodnější reprezentace

```
def vyres_damy(n, stav):
    if len(stat) == n:
        vypis(stav)
        return True
    else:
        for i in range(n):
            stav.append(i)
            if zkontroluj(stav):
                if vyres_damy(n, stav): return True
            stav.pop()
    return False
```
## Kdy se ohrožují dvě dámy?

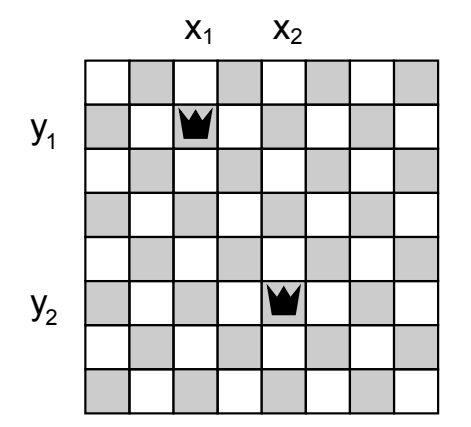

K ロ > K @ > K 등 > K 등 > 1 등  $299$  $56/60$ 

### Kdy se ohrožují dvě dámy?

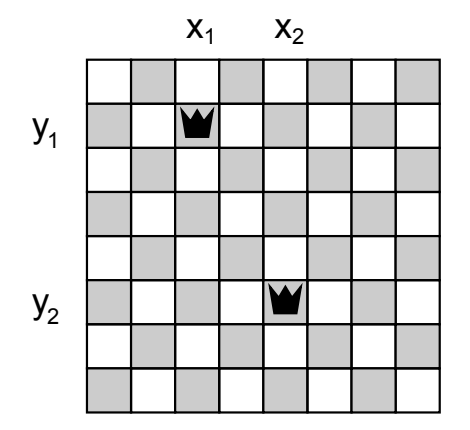

$$
x_1 = x_2
$$
  
\n
$$
y_1 = y_2
$$
  
\n
$$
x_1 + y_1 = x_2 + y_2
$$
  
\n
$$
x_1 - y_1 = x_2 - y_2
$$

K ロ > K dj > K 글 > K 글 > H 글  $2Q$  $57/60$ 

#### Problém N dam – řešení

```
def vypis(stav):
          for y in range(len(stav)):
                     for x in range(len(stav)):
                               if stay[y]=x: print "X",else: print ".",
                     print
          print
def zkontroluj(stav):
          for y1 in range(len(stav)):
                     x1 = stav[y1]
                     for y2 in range(y1+1, len(stav)):
                               x2 =stav[y2]
                               if x1 == x2 or x1-y1 == x2-y2 or x1+y1 == xreturn False
          return True \left\{\n\begin{array}{ccc}\n\bullet & \bullet & \bullet & \bullet \\
\bullet & \bullet & \bullet & \bullet \\
\bullet & \bullet & \bullet & \bullet\n\end{array}\n\right\} \xrightarrow{\bullet} \left\{\n\begin{array}{ccc}\n\bullet & \bullet & \bullet & \bullet \\
\bullet & \bullet & \bullet & \bullet \\
\bullet & \bullet & \bullet & \bullet\n\end{array}\n\right\} \xrightarrow{\bullet} \left\{\n\begin{array}{ccc}\n\bullet & \bullet & \bullet & \bullet \\
\bullet & \bullet & \bullet & \bullet & \bullet \\
\bullet & \bullet & \bullet & \bullet & \bullet\n\end{array}\n\right\}
```
- **•** mnoho logických úloh:
	- Sudoku a podobné úlohy
	- algebrogramy (SEND + MORE = MONEY)
- optimalizační problémy (např. rozvrhování, plánování)

59 / 60

K ロ > K dj > K 글 > K 글 > H 글

o obecný "problém splnění podmínek"

- · rekurze: využití rekurze pro definici sebe sama
- logické úlohy: Hanojské věže, L kostičky, dámy na šachovnici
- fraktály
- aplikace v programování: vyhledávání, řazení, prohledávání grafu
- klíčová myšlenka v informatice

nezapomeňte na piráty